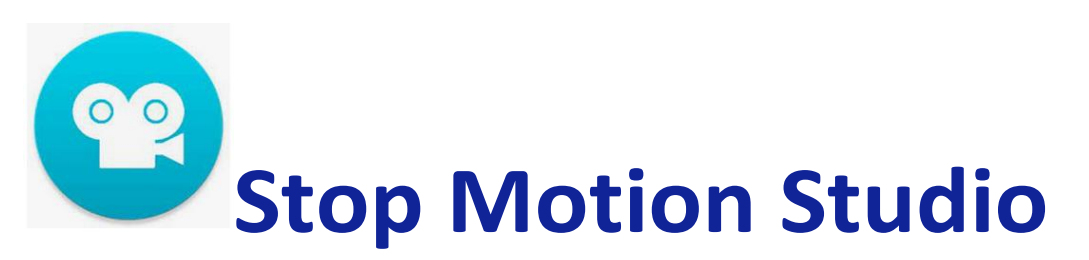

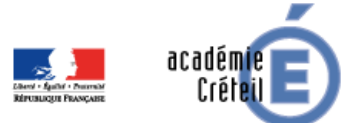

Région académique ÎLE-DE-FRANCE

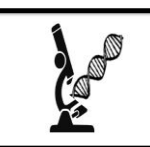

**Greid BGB** Biotechnologies-Génie Biologique

## **Pour créer des animations image par image**

- **Prise en main : facile**
- **Application gratuite**
- **Accès après création d'un compte utilisateur (enseignant et élèves)**

## **Présentation de l'outil en quelques mots**

Stop Motion Studio est un outil **pour concevoir des films image par image.** Cet outil va permettre de **générer un mouvement** à partir d'objets initialement immobiles. Il consiste donc à créer le déplacement d'objets d'un point à un autre.

Pour réaliser un film, il faut prendre en photo une scène fixe, puis déplacer légèrement l'objet avant de prendre une seconde photo, en maintenant l'appareil de prise de vue fixe. Puis, les images sont assemblées afin de créer l'illusion d'une scène animée.

Cet outil permet donc de **modéliser les étapes successives d'un processus** biologique.

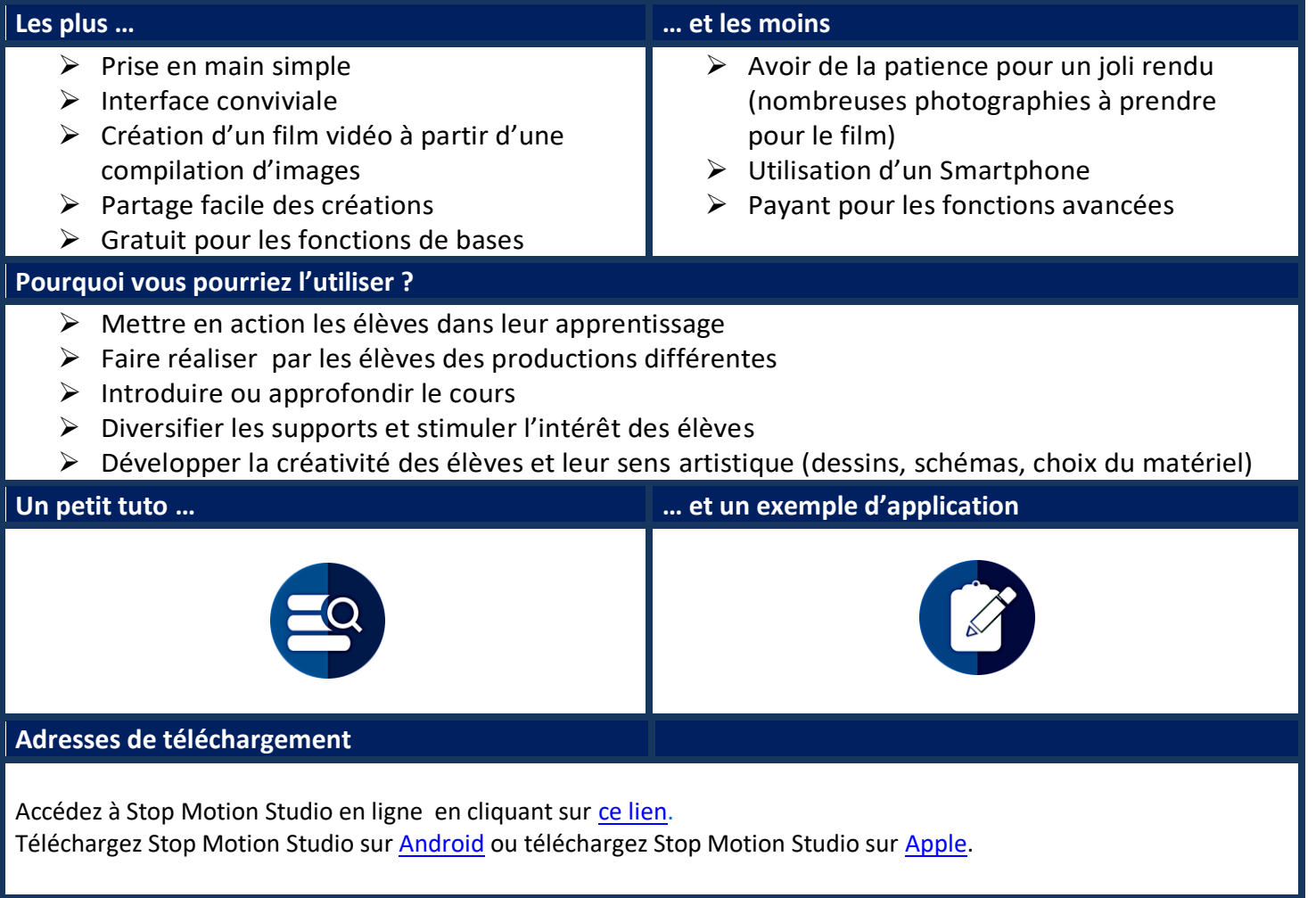